2

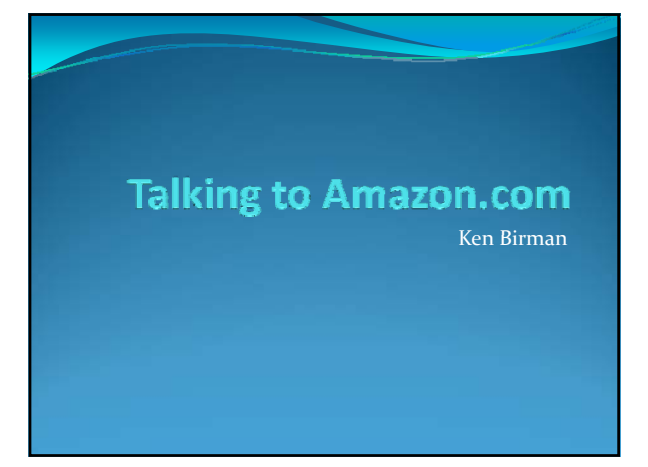

### Talking to Amazon.com

- y By now we understand some of the basics of talking to a big data center like Amazon.com
- Today peer a bit more deeply into the picture
	- What happens internally at Amazon.com?
	- What role is played by the "service oriented<br>architecture" or the associated "web services standards"?
	- How does Amazon.com handle image data?
- y We'll focus on Amazon when accessed via a web browser and showing you books, not some of its other lines of business (like streaming movies, hosting virtualized machines or archival storage)

### Reviewing what we already know

- First, you boot your machine
	- $\bullet$  It connects to the network, perhaps wirelessly
	- Then uses DHCP to learn its (temporary) IP address and the DNS it should talk to

3

- $\bullet$  It might also learn the address of a "web proxy"
- All of this allows it to
	- Launch a web browser
	- Connect to Amazon.com
	- Fetch a page

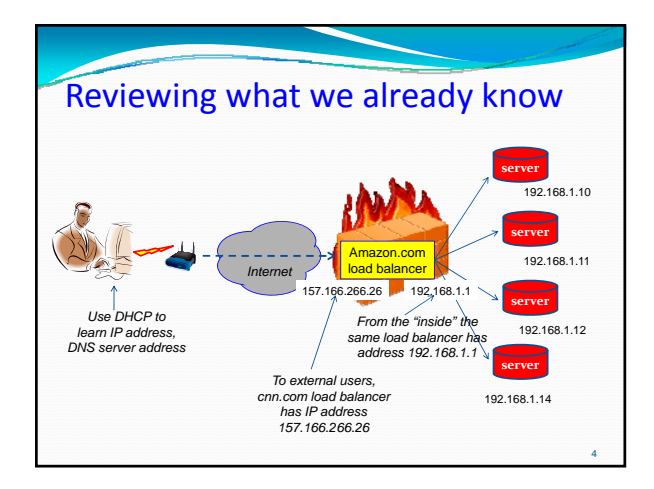

#### Fetching the page • Your web browser knows how to display pages encoded in HTML, the "hypertext markup language" <html> <body> This is

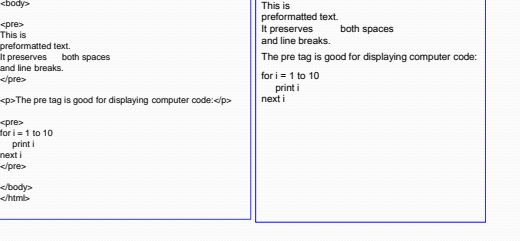

### So your browser…

- y Asks the DNS for the IP address of Amazon.com
	- y Amazon.com itself "gives out" this address
	- Perhaps Amazon has an east and a west-coast center
- When it first sees a request from New York, it returns the IP address of its east-coast load balancer
- DNS will cache this and can return the same address if asked again, for a while (until the TTL expires)
- Amazon figures out that you live on the east coast from your IP address – a crude but workable approach

8

10

12

#### But Amazon is a complex system

- Years ago they discovered that no single machine could construct web pages fast enough…
	- First they expanded to have many side-by-side servers
	- But this was still too slow
	- y So… they adopted an approach in which a front‐end builds the page but talks to multiple back‐end servers to actually obtain the content
	- Today they estimate that on average, 100 to 150 servers cooperate on *each page* that they return to a user!!!

### 150 servers??? What do they do?

- One tracks down the book
- Another computes its popularity
- Another computes the price
- Another computes the inventory ("in stock")
- Another checks to see what other books people often buy when they browse this book
- Another computes your "treasure chest" of special offers

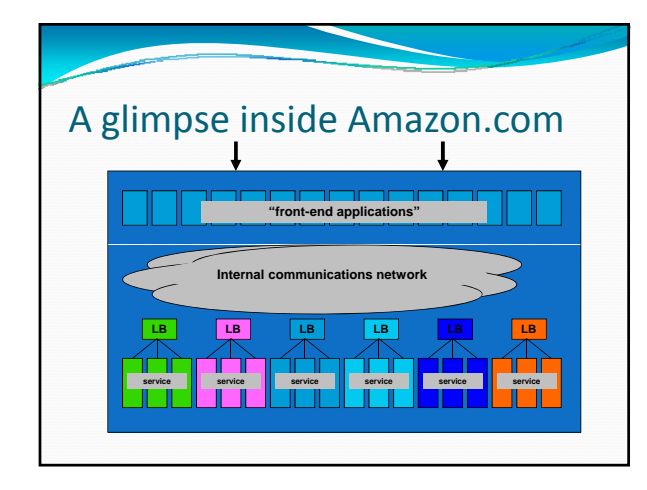

# Cloud computing, web services

- Web services: the standard used to talk to the backend services that do the real work
	- Amazon uses this between their front-end platforms (which talk HTML) and their back‐end services
	- But you can also use these web services directly from your client computer and talk directly to many of those services
	- y Amazon is promoting this as a way that end‐users can build Amazon‐hosted applications and platforms
	- A rapidly growing secondary market of developers who are extending Amazon's reach
- The broad term for this is "cloud computing"

### Cloud computing

#### · Wikipedia:

- *Cloud computing is Internet ("cloud") based development and use of computer technology ("computing").*
- *It* is a style of computing in which dynamically *scalable and often virtualized resources are provided as a service over the Internet.*
- *Users need not have knowledge of, expertise in, or control over the technology infrastructure "in the cloud" that supports them.*

11

### Web Services

#### · Wikipedia:

*A Web service (also Web Service) is defined by the W3C as "a software system designed to support interoperable machine‐to‐machine interaction over a network".*

*Web services are frequently just Web APIs that can be accessed over a network, such as the Internet, and executed on a remote system hosting the requested services.*

### Service Oriented Architectures

*In computing, service‐oriented architecture (SOA) provides methods for systems development and integration where systems group functionality around business processes and package these as interoperable services.*

*A SOA infrastructure allows different applications to exchange data with one another. This allows a variety of applications to be constructed using a shared set of reusable components.*

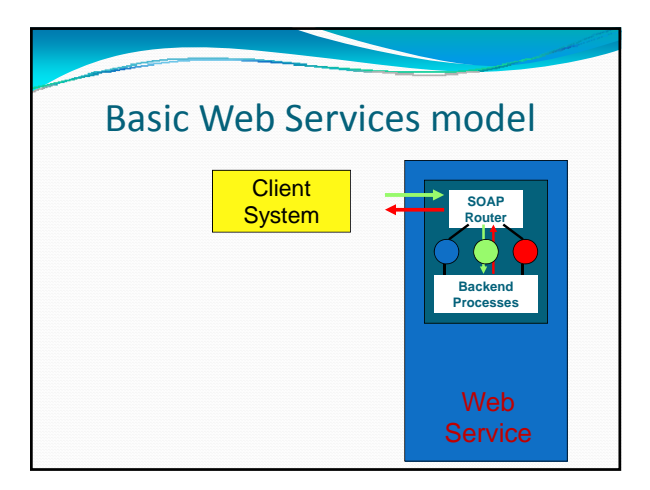

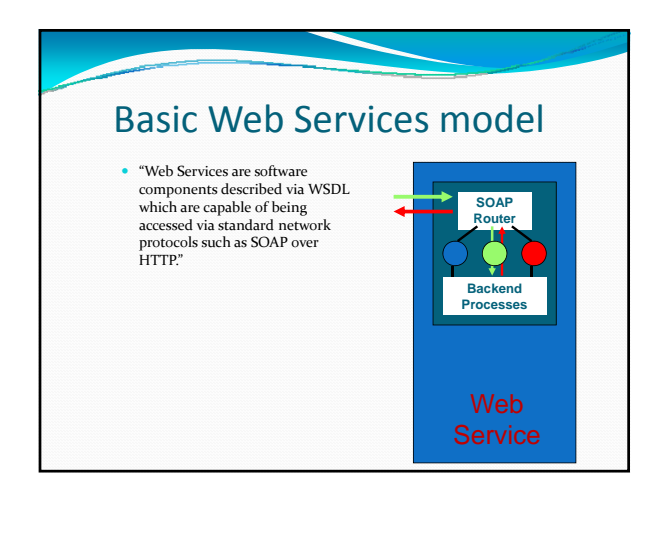

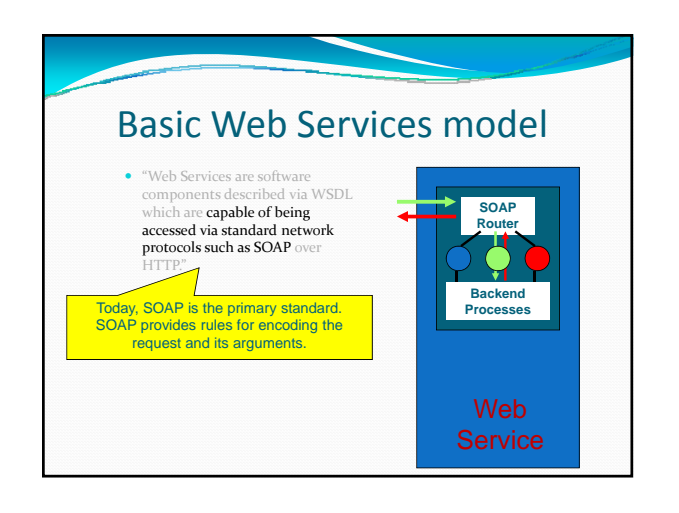

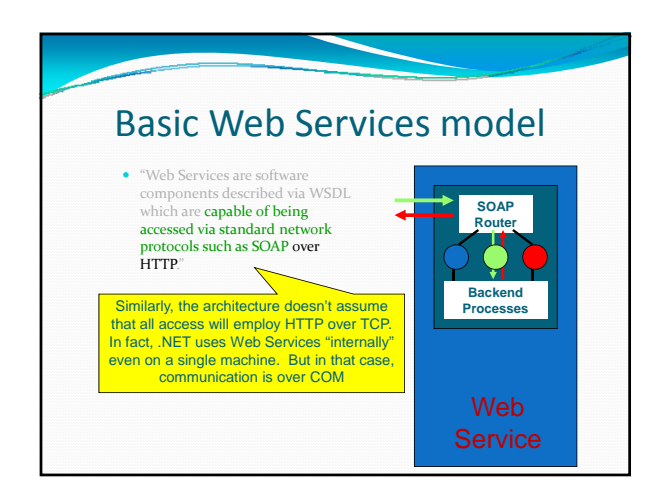

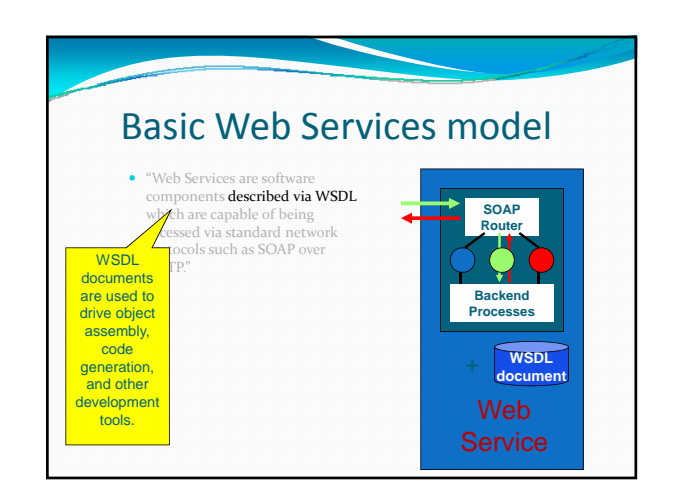

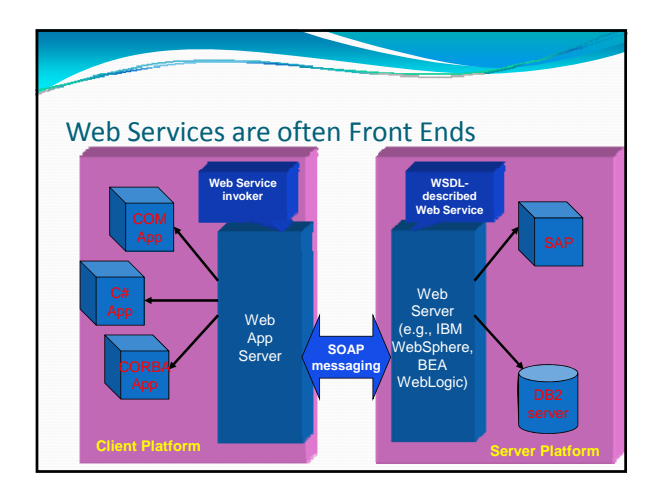

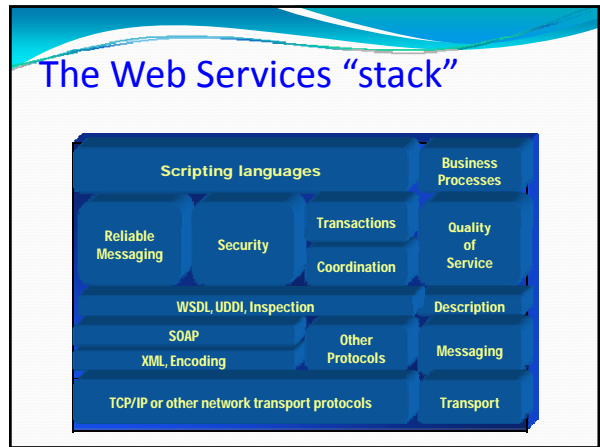

# More complications

y How does Amazon build scalable back‐end services?

**LB service**

21

23

- They develop their applications to run in a "clustered" manner with multiple server instances
- The platform varies the number depending on load
- y A load balancer spreads the work
- Each service may in turn talk to other services, make use of data stored in files or databases, etc
	- So you should think of a graph of services

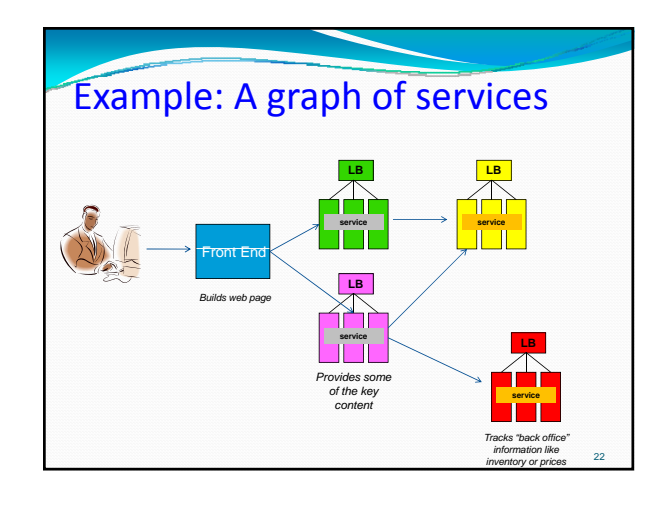

## What about images?

- y Handling of images, videos is "special", and same for advertising content
	- Many companies prefer to outsource the management of this kind of content
	- For example cnn.com would rather not keep all the photos on their own web site
- How do they do it?

## Content hosting services

- There are some companies that specialize in "hosting" images and similar content
	- $\bullet$  Photos and other large pictures
	- Advertisements
	- Videos (even entire episodes of Fringe or Desparate Housewives….)
- These companies often run large numbers of small data centers at many locations world wide
	- y Typical example: Akamai.com

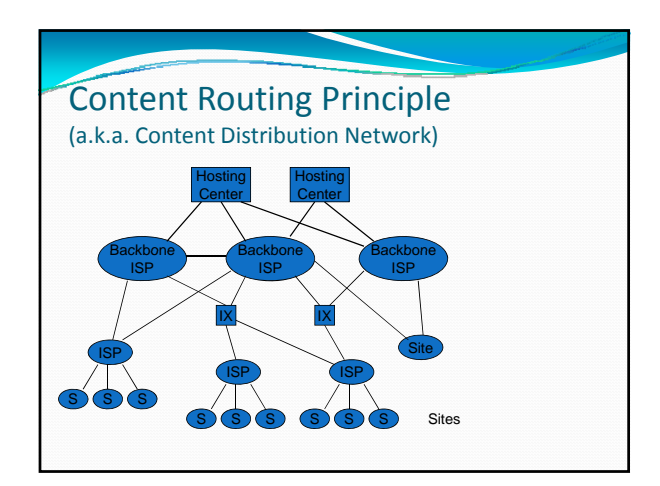

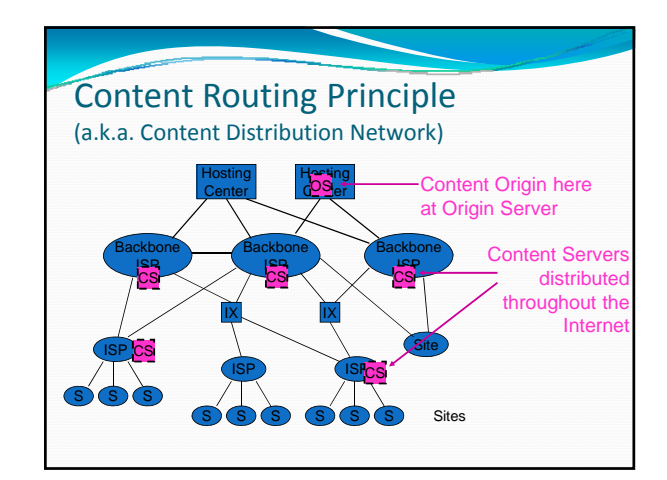

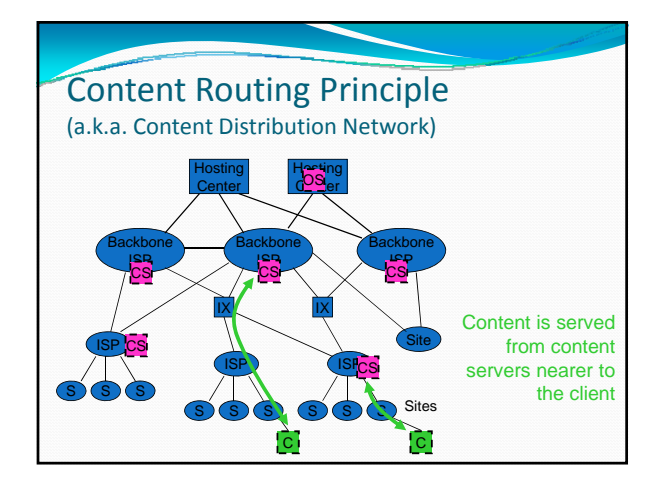

### How it works

- y Instead of including images in the web page sent to your browser, cnn.com (or whoever) includes URLs that tell the browser where to fetch the images
- The browser downloads the page... then as it renders it, fetches these images
	- It does this in parallel, so it may end up with 30 or 50 parallel transfers underway
- $\bullet$  These URLs point to the image but within Akamai.com, not cnn.com

### Akamai.com

- Akamai uses various tricks to "redirect" the request to a server in its network
	- y Ideally, one close to you (so download will be fast)
	- And not too heavily loaded
	- If needed, their server can fetch a copy of the content on demand. Then it saves that copy for future reuse
- $\bullet$  Akamai may have millions of machines playing this role at any point of time!
	- Each can simultaneously send images to perhaps 50 users, so they can handle tens of millions of simultaneous downloads
	- Akamai is just one of many companies that do this

29

### So: You access cnn.com…. • But your data comes back from many places  $\bullet$  Cnn.com itself • Within it, perhaps assembled from many servers • Akamai.com • Doubleclick.com - advertising placement and tracking • Advertising: often inserted by specialists that try and place appropriate advertising based on profiles of you y Biking stuff for me, spring break tee shirts for someone else, investment suggestions for yet another person • Rewarded if you click that ad!

28

32

34

36

### **Cookies**

- y Many web platforms leave small files on your computer as notes "to themselves"
	- These are called cookies
	- Uses to remember that you've visited cnn.com before, logged in as KenBirman, password Biscuit, focused on the science web pages, etc
	- $\bullet$  Like a mini user profile
- When your browser connects, it automatically sends the cookie contents as part of the new session protocol

### Cookie: Example

Set-Cookie: RMID=732423sdfs73242; expires=Fri, 31-Dec-2010 23:59:59 GMT; path=/; domain=.example.net

- The name of this cookie is RMID
- Its value is the string 732423sdfs73242.
	- The server can use an arbitrary string as the cookie value • It can collapse multiple variables in a single string:
		- a=12&b=abcd&c=32

• The path (/) and domain (.example.net) tell the browser to send this cookie on every page request to any server in domain "example.net"

### **Cookies**

- Used to track
	- Who you are ("Welcome back, Ken!")
	- What you've done in the past ("Still interested in cameras?")
	- When you last visited
- But keep in mind that sites may have other ways to track you too, even if cookies are disabled
	- IP address (not reliable but still a good hint)
	- May just insist that you log in

### **Cookies**

31

33

35

- Cookies can contain things you think of as private
- So cookie is associated with a specific site.
	- Just the same, when talking to a site over HTTP, anyone spying on the network can see the cookie pass by in plain ASCII text
	- y For secure sites (HTTPS), other sites shouldn't be able to "spy" on cookies they don't own (unless brower is buggy)
- Cookie offers a quick way to "look up" the user so that site can personalize the browsing experience

### **Recap**

- You thought you were talking to Amazon.com, or cnn.com
	- Actually, you talked to one of their many data centers
	- Within that center, to a collection of machines that may have included *hundreds* of mini-services
	- All of this resulted in the web page your browser rendered… but that in turn may have left image content to be fetched from a content hosting service like Akamai
- Effect? Massive parallelism. Hundreds of machines cooperating to render that one page!

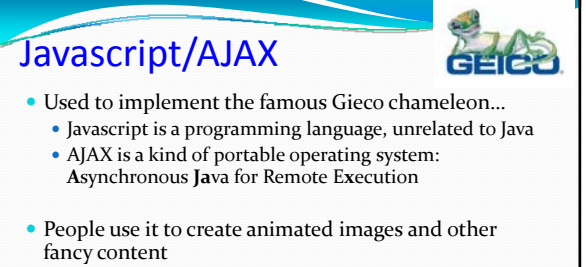

- y Google Earth uses Javascript to do pan/zoom/selectable layers for their downloads
- Geico uses it to implement the dancing lizard
- Increasingly common to send very sophisticated programs to your web browser

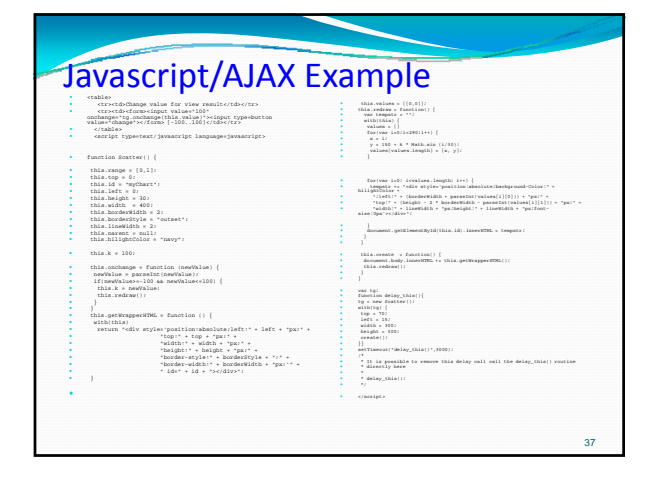

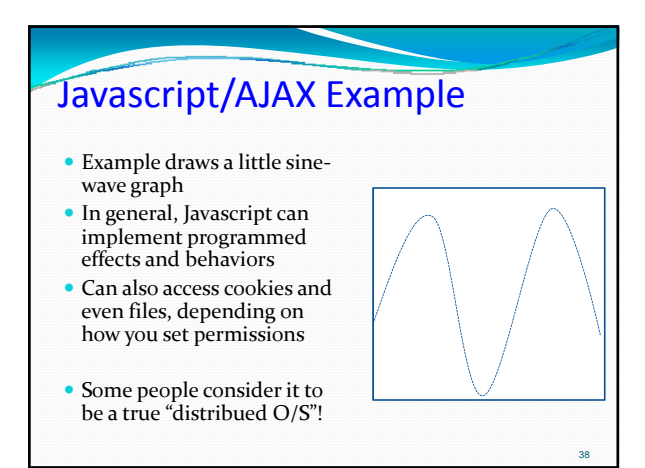

## Additional complications

- Some web pages are modified "on the fly"
	- $\bullet$  For example, in the network itself
	- y Google, ISPs all want to do this… they want to insert hyperlinks that you can click (and that they can use to show advertising)

39

41

• Effect? The web page you download might not be identical to what the web site sent you!

### Things to think about

- None of this is very secure
	- $\bullet$  This is why we switch to https for transactions
	- $\bullet$  It uses encryption on the browser/server connection
- But with Javascript there are more and more security loopholes and complications
	- Basically, the sophistication of the options is way beyond what we understand how to protect

40

• This is in the nature of technology: features are more rewarded than robustness, security

### **Summary**

- Modern web browser is a new kind of operating system!
	- A network operating system
	- y Programs are "loaded" over the network, then execute inside browser windows
- More and more of what we do involves browseraccessed applications
	- So-called Cloud Computing
- So this new kind of O/S needs our attention...